## Controlling of Fundamental UAVs (Unmannned Aerial Vehicles)

#### Carrie Yan Supervised by: Prof. Hugh H.T Liu

Flight Simulation and Control Lab Engineering Science, Aerospace Universities of Toronto

August 24<sup>th</sup>, 2015

1 / 58

KOR KAR KERKER EE KAA

# **Outline**

- [I. Introduction](#page-2-0)
- [II. Abbreviation](#page-3-0)

#### [III. Modelling the Quad rotor: Equations of Motion](#page-4-0)

[In body fixed frame](#page-4-0) [In earth inertial frame–Lagrangian Method](#page-5-0) [In earth inertial frame–Newtonian Method](#page-7-0)

### [IV. Stability Analysis](#page-12-0)

[Stability Analysis](#page-12-0) [Linearization of Full Model](#page-13-0)

#### [V. Controllers Design](#page-19-0)

[Controller Schematics](#page-19-0) [Controllers Tuning](#page-25-0)

### [VI. Simulation Results](#page-35-0) [Longitudinal Manipulation](#page-35-0) [Lateral Manipulation](#page-36-0)

[VII. Reality Application](#page-42-0)

# <span id="page-2-0"></span>I. Introduction

- $\triangleright$  Fundamental UAVs X shape Quad rotors
- $\triangleright$  No control surfaces, all motions are controlled by 2 types of identical unidirectional rotors.
- $\blacktriangleright$  Each rotor can provide a thrust and a torque.
- $\triangleright$  front motor M1 & rear M3 rotate counterclockwise
- $\blacktriangleright$  left motor M2 & right M4 turn clockwise.
- $\triangleright$  Objective:

model the quad rotors and control for tracking problems

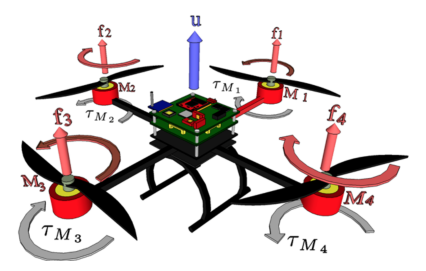

Figure: 3.1 Quadrotor (B) (B) (B) (B) (B) 31 0 3 / 58

## <span id="page-3-0"></span>II.Abbreviation

g gravity

m mass of quadrotor  $I_x, I_y, I_z$  moment of inertia in each direction  $\vec{R} = C_1(\phi)C_2(\theta)C_3(\psi)$  Euler rotation matrix in 1-2-3 sequence<sup>1</sup> W angular velocities conversion matrix 2

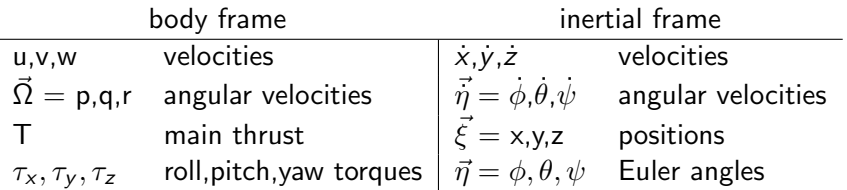

 $1$ See Appendix A. for details

 $2$ See Appendix A for details

## <span id="page-4-0"></span>III.Model in body fixed frame

$$
\begin{aligned}\n&\blacktriangleright \begin{bmatrix}\n-mgsin(\theta) \\
mgcos(\theta)sin(\phi) \\
T + mgcos(\theta)cos(\phi)\n\end{bmatrix} = \begin{bmatrix}\nm(\dot{u} + qw - rv) \\
m(\dot{v} + ru - pw) \\
m(\dot{w} + pv - qu)\n\end{bmatrix} \\
&\blacktriangleright \begin{bmatrix}\n\tau_x \\
\tau_y \\
\tau_z\n\end{bmatrix} = \begin{bmatrix}\nI_x \dot{p} - (I_y - I_z) \,qr \\
I_y \dot{q} - (I_z - I_x) \,pr \\
I_z \dot{r} - (I_x - I_y) \,pq\n\end{bmatrix}\n\end{aligned}
$$

 $\triangleright$  Conversion between body and inertial frame

$$
\begin{bmatrix} \dot{x} \\ \dot{y} \\ \dot{z} \end{bmatrix} = R^{-1} \begin{bmatrix} u \\ v \\ w \end{bmatrix}
$$

$$
\begin{bmatrix} \dot{\phi} \\ \dot{\theta} \\ \dot{\psi} \end{bmatrix} = W^{-1} \begin{bmatrix} p \\ q \\ r \end{bmatrix}
$$

## <span id="page-5-0"></span>III.Model in earth inertial frame

Lagrangian Method

Lagrangian: 
$$
\frac{d}{dt} \left( \frac{\partial L}{\partial \dot{q}} \right) - \left( \frac{\partial L}{\partial q} \right) = \vec{F}_{nonconservative}
$$
  
Generalized coordinates q:  $\vec{\xi} = (x, y, z)$  and  $\vec{\eta} = (\phi, \theta, \psi)$ 

- 1. For translation motion (coordinates x,y,z)
	- **•** Kinematic Energy  $T = \frac{1}{2}m\dot{\xi}^T\dot{\xi}$
	- $\triangleright$  Potential Energy  $U = mgz$

► Nonconservative force 
$$
\vec{F} = \vec{R}^T F_{body} = \vec{R}^T \begin{bmatrix} 0 \\ 0 \\ T \end{bmatrix}
$$

Result: 
$$
\begin{bmatrix} m\ddot{x} \\ m\ddot{y} \\ m\ddot{z} \end{bmatrix} = \begin{bmatrix} T(\sin(\phi)\sin(\psi) + \cos(\phi)\cos(\psi)\sin(\theta)) \\ T(\cos(\phi)\sin(\theta)\sin(\psi) - \cos(\psi)\sin(\theta)) \\ T\cos(\theta)\cos(\phi) - mg \end{bmatrix}
$$

## III.Model in earth inertial frame

Lagrangian Method

2. For rotation motion (coordinates  $\phi, \theta, \psi$ )

- ► Kinematic Energy  $\mathcal{T} = \frac{1}{2} \vec{\Omega}^T I \vec{\Omega} = \frac{1}{2} \vec{\eta}^T J \vec{\eta}$ , where  $J = W^T I W$
- $\blacktriangleright$  Potential Energy U=0
- $\blacktriangleright$  Nonconservative torque  $R^\mathcal{T} \vec \tau_{body}$

Result:

$$
\begin{bmatrix} \ddot{\phi} \\ \ddot{\theta} \\ \ddot{\psi} \end{bmatrix} = J^{-1} \left\{ R^{\mathsf{T}} \vec{\tau}_{body} - \left[ \dot{W}^{\mathsf{T}} I W + W^{\mathsf{T}} I \dot{W} - \frac{1}{2} \frac{\partial}{\partial \vec{\eta}} \left( \vec{\eta}^{\mathsf{T}} J \right) \right] \vec{\eta} \right\}
$$

7 / 58

KOR KAR KERKER EE KAA

## <span id="page-7-0"></span>III.Model in earth inertial frame

Newtonian Method

From Newton Second Law, 
$$
\vec{F} = m\vec{a}
$$
  
Result:  $\begin{bmatrix} m\ddot{x} \\ m\ddot{y} \\ m\ddot{z} \end{bmatrix} = R^T \begin{bmatrix} 0 \\ 0 \\ T \end{bmatrix} + \vec{F}_{body} = R^T \begin{bmatrix} 0 \\ 0 \\ T \end{bmatrix} + \begin{bmatrix} 0 \\ 0 \\ mg \end{bmatrix}$ 

Also, 
$$
I\vec{\Omega} = -\vec{\Omega} \times I\vec{\Omega} + \vec{\tau}
$$
, where  $\vec{\Omega} = W\vec{\eta}$   
Result: 
$$
\begin{bmatrix} \vec{\phi} \\ \ddot{\theta} \\ \ddot{\psi} \end{bmatrix} = \vec{\eta} = I^{-1}W^{-1} \left( -I\dot{W}\vec{\eta} - W\vec{\eta} \times I W \vec{\eta} + \vec{\tau}_{body} \right)
$$

8 / 58

K ロ X (個) X (目) X 目) (目目) りんぴ

# III.Modelling

Summary

- **Input:** main thrust T, torques  $\tau_x, \tau_y, \tau_z$
- $\triangleright$  Output: positions x,y,z

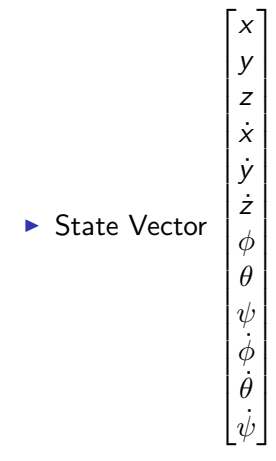

# III.Modelling

Open Loop Response Comparison

For model verification,

Choose:

Simulation time  $= 10s$ 

 $T =$  sine wave with bias m\*g, frequency 1 rad/s, amplitude 0.02 N

 $\tau_{\rm x}$  = sine with no bias, amplitude 0.0001 N/m, frequency 1 rad/s

 $\tau_{\rm v}$  = sine with amplitude 0.0001 N/m and frequency 2 rad/s

 $\tau_z$  = step at time 1s with final value 0.0001 N/m

# III.Modelling

#### Open Loop Response Comparison

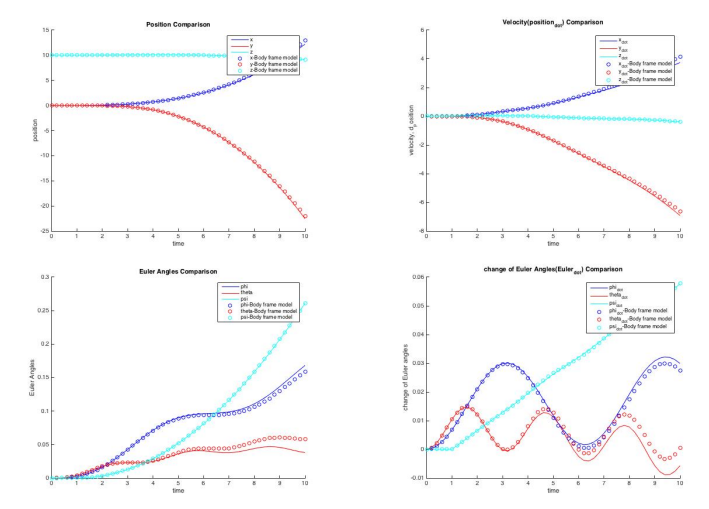

Figure: 11.1 Open Loop Response Comparison Result

# III.Model

**Difference** 

Modelling in the body fixed frame and in the earth inertial frame with Newtonian method look similar.

Difference:

the order of state space vector updates and the conversion between body frame and inertial frame.

- $\triangleright$  Every time, state space vectors are updated to next time based on previous state information.
- $\triangleright$  body frame modeling does conversion after updates
- $\triangleright$  inertial frame modeling does conversions first

That is EVERYTHING about the model.

<span id="page-12-0"></span>Method of Analysis

- $\blacktriangleright$  Necessity of Controllers
	- $\blacktriangleright$  Plant is Stable?

If No, need **stabilizing controllers** to stabilize the model If Yes, need rate controllers to enhance the performance of plant?

#### $\blacktriangleright$  Impulse Response Analysis

- $\triangleright$  Stable: at infinite time, response reduced to 0
- $\triangleright$  Marginally Stable: at infinite time, response reduced to a finite number
- $\blacktriangleright$  Unstable: response unbounded

 $\triangleright$  Poles Position Analysis via eigenvalue of state vector A

- $\triangleright$  Stable: all poles in left-hand plane
- $\triangleright$  Marginally Stable: some poles lie on imaginary axis, while no right-hand plane poles
- $\triangleright$  Unstable: there exists right-hand plane pole

<span id="page-13-0"></span>Linearization

 $\blacktriangleright$  Equation of Motion used (Newtonian Method) It is of the non-linear form  $\vec{x} = f(\vec{x})$ 

$$
\triangleright \begin{bmatrix} m\ddot{x} \\ m\ddot{y} \\ m\ddot{z} \end{bmatrix} = \begin{bmatrix} \mathcal{T}\left(\sin(\phi)\sin(\psi) + \cos(\phi)\cos(\psi)\sin(\theta)\right) \\ \mathcal{T}\left(\cos(\phi)\sin(\theta)\sin(\psi) - \cos(\psi)\sin(\theta)\right) \\ \mathcal{T}\cos(\theta)\cos(\phi) - mg \end{bmatrix}
$$

$$
\triangleright \begin{bmatrix} \ddot{\phi} \\ \ddot{\ddot{\theta}} \\ \ddot{\psi} \end{bmatrix} = \vec{\eta} = I^{-1}W^{-1} \left( -I \dot{W} \dot{\vec{\eta}} - W \dot{\vec{\eta}} \times I W \dot{\vec{\eta}} + \vec{\tau}_{body} \right)
$$

- $\triangleright$  Linearized around operating point via calculations of Jacobian
- ▶ Operating Point: Hovering Mode  $T = m * g$ ,  $\tau_x = 0$ ,  $\tau_y = 0$ ,  $\tau_z = 0$ State Space Vector  $\begin{bmatrix} x & y & z & \dot{x} & \dot{y} & \dot{z} & \phi & \theta & \psi & \dot{\phi} & \dot{\theta} & \dot{\psi} \end{bmatrix}^T$  $=\begin{bmatrix} 0 & 0 & 10 & 0 & 0 & 0 & 0 & 0 & 0 & 0 & 0 \end{bmatrix}^T$

### <span id="page-14-0"></span>IV.Stability Linearized Model

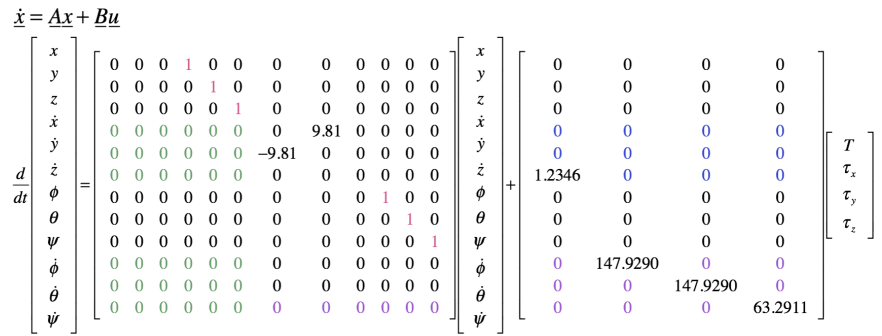

#### <span id="page-15-0"></span>Linearized Model

1

$$
\underline{y} = \underline{Cx} + \underline{Du}
$$

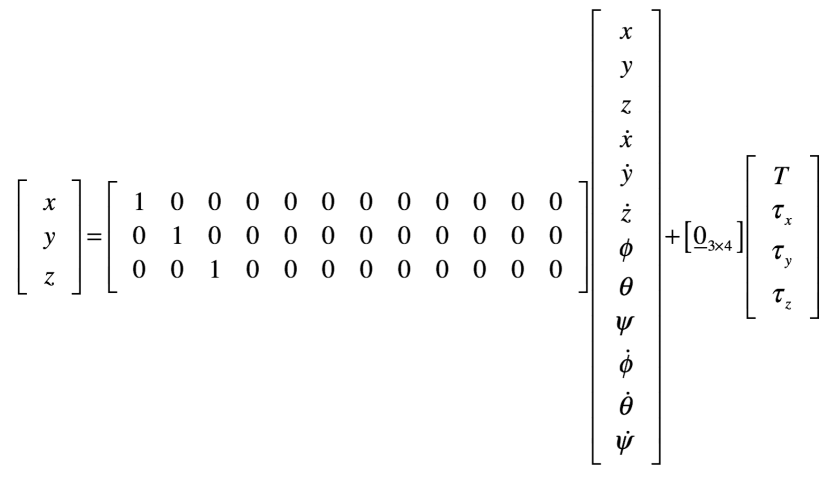

 $^1$ Calculations are carried out by Matlab symbolic [an](#page-14-0)[aly](#page-16-0)[si](#page-14-0)[s](#page-15-0)<br>16/58

<span id="page-16-0"></span>Open Loop Response Comparison

For model verification, compare the linearized model with full model

Choose:

Simulation time  $= 10s$ 

 $T =$  sine wave with bias m<sup>\*</sup>g, frequency 1 rad/s, amplitude 0.02 N

- $\tau_{\rm x}$  = sine with no bias, amplitude 0.0001 N/m, frequency 1 rad/s
- $\tau_{\rm v}$  = sine with amplitude 0.0001 N/m and frequency 2 rad/s

 $\tau_z$  = step at time 1s with final value 0.0001 N/m

Note: Differences should be rather small when the disturbances are small.

Open Loop Response Comparison Result

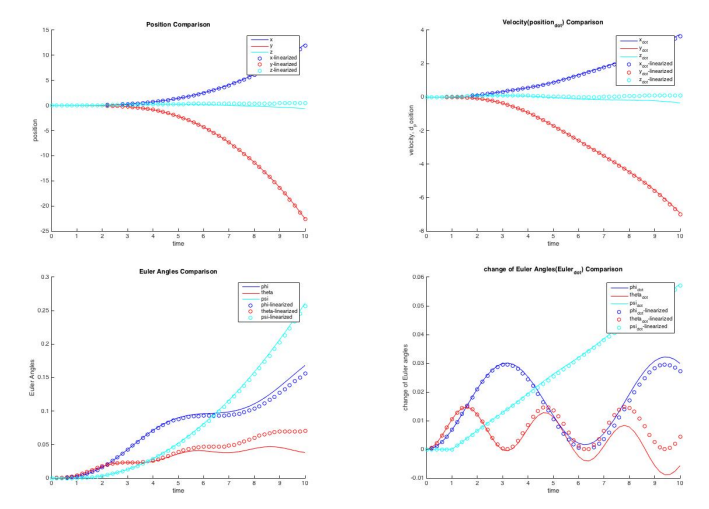

Figure: 18.1 Open Loop Response Comparison Result

## IV.Stability Eigenvalue of State Matrix A

- $\triangleright$  Reason for linearization: stability analysis
- $\blacktriangleright$  Eigenvalue of State Matrix A: eigenvalue =  $[0\ 0\ 0\ 0\ 0\ 0\ 0\ 0\ 0\ 0]$ System is marginally stable Controller in need
- $\triangleright$  Reason for linearization: relationship between inputs, outputs and state parameters
- $\triangleright$  For example, which parameter dominates the influence on main thrust T? By linearization, we can get  $T \propto \ddot{z}$ , so feedback information for controllers of Thrust Channel, would be about the position  $z$ , velocity  $\dot{z}$  and acceleration  $\ddot{z}$

<span id="page-19-0"></span>SISO system

PID controllers are chosen for this design.

First, MIMO system are categarized into 4 SISO systems.

$$
\frac{d}{dt} \begin{bmatrix} z \\ \dot{z} \end{bmatrix} = \begin{bmatrix} 0 & 1 \\ 0 & 0 \end{bmatrix} \begin{bmatrix} z \\ \dot{z} \end{bmatrix} + \begin{bmatrix} 0 \\ 1.2346 \end{bmatrix} T
$$
\n
$$
\frac{d}{dt} \begin{bmatrix} x \\ \dot{x} \\ \theta \\ \dot{\theta} \end{bmatrix} = \begin{bmatrix} 0 & 1 & 0 & 0 \\ 0 & 0 & 9.81 & 0 \\ 0 & 0 & 0 & 1 \\ 0 & 0 & 0 & 0 \end{bmatrix} \begin{bmatrix} x \\ \dot{x} \\ \theta \\ \dot{\theta} \end{bmatrix} + \begin{bmatrix} 0 \\ 0 \\ 0 \\ 147.929 \end{bmatrix} \tau_y
$$
\n
$$
\frac{d}{dt} \begin{bmatrix} y \\ \dot{y} \\ \phi \\ \dot{\theta} \end{bmatrix} = \begin{bmatrix} 0 & 1 & 0 & 0 \\ 0 & 0 & -9.81 & 0 \\ 0 & 0 & 0 & 1 \\ 0 & 0 & 0 & 0 \end{bmatrix} \begin{bmatrix} y \\ \dot{y} \\ \phi \\ \dot{\theta} \end{bmatrix} + \begin{bmatrix} 0 \\ 0 \\ 0 \\ 147.929 \end{bmatrix} \tau_x
$$
\n
$$
\frac{d}{dt} \begin{bmatrix} \psi \\ \psi \\ \dot{\theta} \end{bmatrix} = \begin{bmatrix} 0 & 1 \\ 0 & 0 \end{bmatrix} \begin{bmatrix} \psi \\ \dot{\psi} \end{bmatrix} + \begin{bmatrix} 0 \\ 0 \\ 63.2911 \end{bmatrix} \tau_z
$$

 $E|E \cap Q$ 20 / 58

Physical Explanation

Operating Point: Hover Mode, where  $T = m * g$ ,  $\tau_X = 0$ ,  $\tau_Y = 0$ ,  $\tau_Z = 0$ State Space Vector  $\left[ \begin{array}{cccccccccccccc} x & y & z & \dot{x} & \dot{y} & \dot{z} & \phi & \theta & \psi & \dot{\phi} & \dot{\theta} & \dot{\psi} \end{array} \right]^{T} =$  $\begin{bmatrix} 0 & 0 & 10 & 0 & 0 & 0 & 0 & 0 & 0 & 0 & 0 & 0 \end{bmatrix}^T$ 

**►** 6 relationship:  $\vec{z} \propto T$ ,  $\vec{\phi} \propto \tau_x$ ,  $\vec{y} \propto \phi$ ,  $\vec{\theta} \propto \tau_y$ ,  $\vec{x} \propto \theta$ ,  $\vec{\psi} \propto \tau_z$ 

For  $\ddot{z} \propto \overline{T}$  and  $\ddot{y} \propto \phi$  and  $\ddot{x} \propto \theta$  and  $\ddot{\psi} \propto \tau_z$ , It is straightforward that the linear/angular accelerations are proportional to the corresponding force/torque.

► For  $\ddot{y} \propto \phi$  and  $\ddot{x} \propto \theta$ ,

For example, when the quadrotor tilts from hovering mode for a small pitch angle  $\theta$ , keeping the thrust equal to  $m * g$ , then decompose the thrust force in inertial frame. The component in x-direction is  $m * g\sin(\theta)$ , according to Newton's Law, the acceleration in x-direction  $\ddot{x}$  is related to  $gsin(\theta)$ . For small angle,  $sin(\theta) \approx \theta$ . Hence,  $\ddot{x}$  is proportional to  $\theta$ . Similarly,  $\ddot{y}$  is proportional to  $\phi$ .

#### Controller Schematics

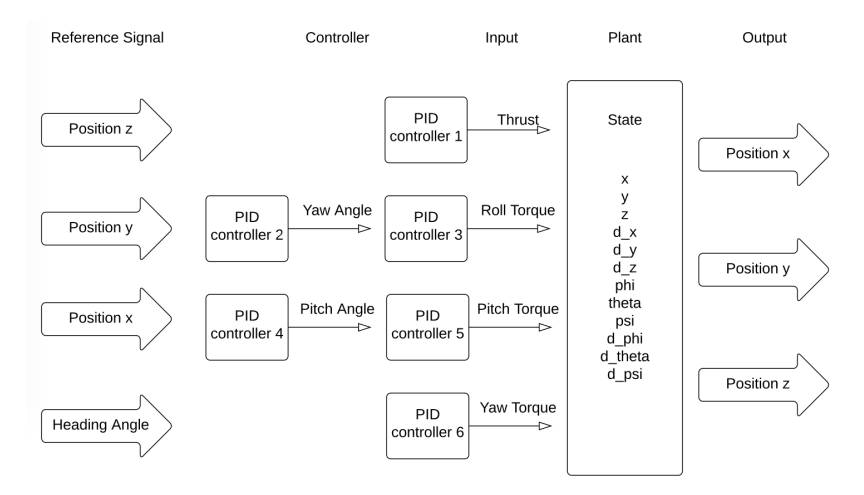

Figure: 21.1 Controller Schematics

## V. Controllers Inner Loop & Outer Loop

- In reality, the sensors can only sense the **accelerations** with gyroscope or the **positions** with the help of Global Positioning System (GPS)
- $\triangleright$  Normally, the inner loop is for faster regulation, the feedback are linear/angular velocities; while the outer loop is for slower regulation, and the feed back are positions of vehicle or Euler angles.

#### Controller Schematics with Inner Loop & Outer Loop

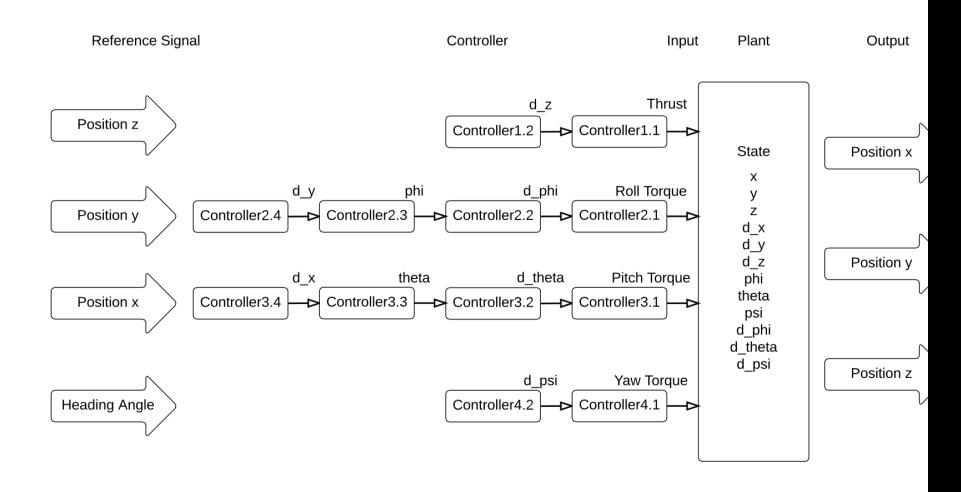

#### Figure: 23.1 Controller Schematics with inner & outer loop

```
K ロ ▶ K @ ▶ K 할 ▶ K 할 ▶ [ 할 날 수 있어
Summary: 4 channels (Thrust, roll, pitch, yaw torques) 24 / 58
```
Offset  $m * g$  for thrust channel

- $\blacktriangleright$  Linearization is performed around operating point, when thrust equals to  $m * g$  and three torques to be zero. Our control is feedback error control. Using PID controllers, at steady state (infinity time), the feedback error is expected to be zero constantly. The proportional/integral/derivative of zero are all zeros. Thus, input of thrust is zero. However, we are expecting the input to be gravity of the vehicles to keep the vehicle in steady state, namely hovering.
- ► On the other hand, in the linearized model  $\delta \dot{\vec{x}} = A \delta \vec{x} + B \delta \vec{u}$ , controllers regulate the variation of space states and inputs, instead of the space states and inputs themselves. That is why we need an offset  $m * g$  as the "initial condition" for thrust channel input.

### <span id="page-25-0"></span>V. Controllers Controllers Tuning

After controllers schematics finalized, in need of a method to tune PID controllers parameters

- ▶ Trial-and-Error Method (recommended)
- ▶ Ziegler Nichols Method (constrained) –Unit Step Response –Frequency Response
- $\triangleright$  Root Locus Method (accurate in theory but complicated, troublesome)

<span id="page-26-0"></span>Controllers Tuning–Ziegler Nichols Method

Ziegler Nicholos Unit Step Response

- $\triangleright$  Apply a unit step input to the plant and obtain response, figure out the values of delay time L, time constant  $T<sup>1</sup>$
- $\triangleright$  This method only applies when the step response is an S-shaped curve.
- $\triangleright$  When the plant involves neither integrator(s) nor dominant complex-conjugate poles,then such a unit-step response curve may look S-shaped.

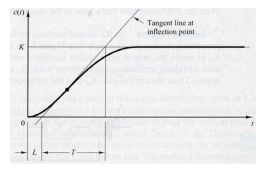

Figure: 26.1 S-curved Step Response

**Comment:** Plant is in form of double integrators  $\frac{num}{s^2}$ . NOT WORK.

<sup>1</sup>See Appendix B. for detailed PID parameters va[lue](#page-25-0)s **Algebra (EXA)** A EXA EXA PAR

Controllers Tuning–Ziegler Nichols Method

Ziegler Nicholos Frequency Response

 $\triangleright$  Apply a step response and increase proportional gain K until the system becomes marginally stable and continuous oscillations, then the corresponding gain & period of oscillation are called ultimate gain  $K_u$  and ultimate period  $P_u$ . 1

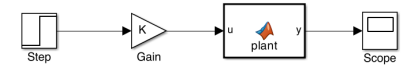

Figure: 27.1 Scheme of ZN frequency response method

► Comment: Plant is in form of double integrators  $\frac{num}{s^2}$ . NOT WORK.

<sup>&</sup>lt;sup>1</sup>See Appendix B. for detailed PID parameters va[lue](#page-26-0)s **Algebra (EXA)** A EXA EXA PAR 28 / 58

<span id="page-28-0"></span>Controllers Tuning–Root Locus

From the linearized model Equation of Motions (EMs), we can get Summary of the Transfer Functions(TFs) via Laplace Transform: Linearized EMs  $TFs$  TFs with inner & outer loop  $1$  $\ddot{x} = 9.81 * \theta \qquad \qquad \frac{X}{\Theta} = \frac{9.81}{s^2}$ s  $\frac{81}{2}$   $G_{3.3} = \frac{\dot{X}}{\Theta} = \frac{9.81}{s}$  $\frac{.81}{s}$   $G_{3.4} = \frac{X}{X} = \frac{1}{s}$ s  $\ddot{y} = -9.81 * \phi \qquad \frac{Y}{\Phi} = \frac{-9.81}{s^2}$ s  $\frac{.81}{2}$   $G_{2.3} = \frac{\dot{Y}}{\Phi} = \frac{-9.81}{s}$  $\frac{9.81}{s}$   $G_{2.4} = \frac{Y}{Y} = \frac{1}{s}$ s  $\ddot{z} = 1.2346 \times T \qquad \frac{Z}{T} = \frac{1.2346}{s^2}$ s  $\frac{346}{2}$   $G_{1.1} = \frac{\dot{Z}}{T} = \frac{1.2346}{s}$  $S_5^{1346}$   $G_{1.2} = \frac{Z}{Z} = \frac{1}{s}$ s  $\ddot{\phi} = 147.929 * \tau_{r}$ Φ  $\frac{\Phi}{T_x} = \frac{147.929}{s^2}$ s  $\frac{1929}{2}$   $G_{2.1} = \frac{\dot{\phi}}{7}$  $\frac{\Phi}{T_x} = \frac{147.929}{s}$  $\frac{G_{.929}}{s}$   $G_{2.2} = \frac{\Phi}{\Phi} = \frac{1}{s}$ s  $\ddot{\theta} = 147.929 * \tau_{y}$   $\frac{\Theta}{L}$  $\frac{\Theta}{\mathcal{T}_y}=\frac{147.929}{s^2}$ s  $\frac{.929}{^{2}}$   $G_{3.1} = \frac{\dot{\Theta}}{7}$  $\frac{\Theta}{\mathcal{T}_\mathrm{y}}=\frac{147.929}{\mathcal{s}}$  $\frac{G_{3,2}}{S}$   $G_{3,2} = \frac{6}{\Theta} = \frac{1}{s}$ s  $\ddot{\psi} = 63.2911 * \tau_z \quad \frac{\Psi}{L}$  $\frac{\Psi}{T_z} = \frac{63.2911}{s^2}$  $\frac{2911}{s^2}$   $G_{4.1} = \frac{\dot{\psi}}{T_z}$  $\frac{\Psi}{T_z} = \frac{63.2911}{s}$  $\frac{2911}{s}$   $G_{4.2} = \frac{\Psi}{\Psi} = \frac{1}{s}$ s

 $^1G_{i,j}$  denotes the  $j^{th}$  TF of  $i^{th}$  channel

**KOD KAD KED KED EE MAA** 29 / 58

<span id="page-29-0"></span>Root Locus–Thrust & Yaw Channel

- $\triangleright$  Thrust & Yaw Channels are similar to each other.
- $\blacktriangleright$  2 loops of controllers
- ▶ TFs for Thrust:  $G_{1.1} = \frac{\dot{Z}}{T} = \frac{1.2346}{s}$  $\frac{2346}{s}$   $G_{1.2} = \frac{Z}{Z} = \frac{1}{s}$ s

• TFs for Yaw: 
$$
G_{4.1} = \frac{\dot{\psi}}{T_z} = \frac{63.2911}{s} \ G_{4.2} = \frac{\psi}{\dot{\psi}} = \frac{1}{s}
$$

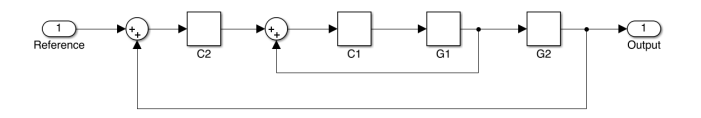

Figure: 29.1 Controllers and Transfer Functions

Note that  $G_n = \frac{V_n}{s}$  are TFs and  $C_n = K_n \frac{s - I_n}{s}$  are controllers.  $v_n$  are given by TFs derived before  $i_n$  are chosen manually  $K_n$  are given by root locus plot by selecting the gain corresponding to most [rap](#page-28-0)id [st](#page-30-0)[abl](#page-28-0)[e re](#page-29-0)[sp](#page-30-0)[on](#page-28-0)[se](#page-29-0)[.](#page-30-0) 

#### <span id="page-30-0"></span>Root Locus–Thrust & Yaw Channel

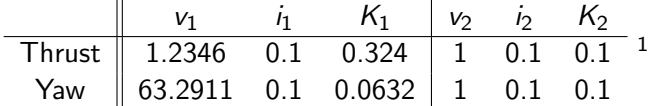

Note that  $G_n = \frac{v_n}{n}$  are TFs and  $C_n = K_n \frac{s - i_n}{n}$  are controllers.<br> $v_n$  are given by T $\overline{\overline{\mathsf{F}}}$ s derived before;  $i_n$  are chosen manually;  $K_n$  are given by root locus plot by selecting the gain corresponding to most rapid stable response.

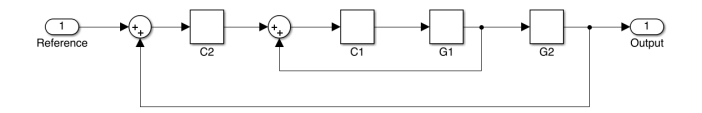

Root Locus–Roll & Pitch Channel

- $\triangleright$  Roll & Pitch Channels are similar to each other.
- $\blacktriangleright$  4 loops of controllers

• TFs for Roll: 
$$
G_{2.1} = \frac{\dot{\phi}}{T_x} = \frac{147.929}{s} \quad G_{2.2} = \frac{\phi}{\dot{\phi}} = \frac{1}{s}
$$
  
\n $G_{2.3} = \frac{\dot{Y}}{\phi} = \frac{-9.81}{s} \quad G_{2.4} = \frac{Y}{\dot{Y}} = \frac{1}{s}$   
\n• TFs for Pitch:  $G_{3.1} = \frac{\dot{\Theta}}{T_y} = \frac{147.929}{s} \quad G_{3.2} = \frac{\Theta}{\dot{\Theta}} = \frac{1}{s}$   
\n $G_{3.3} = \frac{\dot{X}}{\Theta} = \frac{9.81}{s} \quad G_{3.4} = \frac{X}{X} = \frac{1}{s}$ 

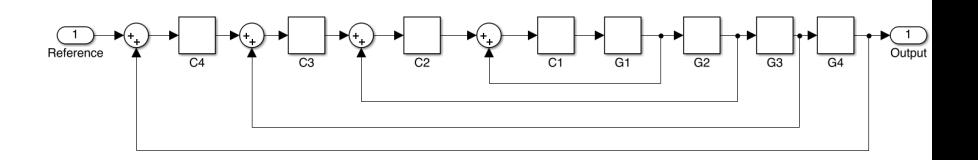

s

Figure: 31.1 Controllers and Transfer Functions

Root Locus–Roll & Pitch Channel

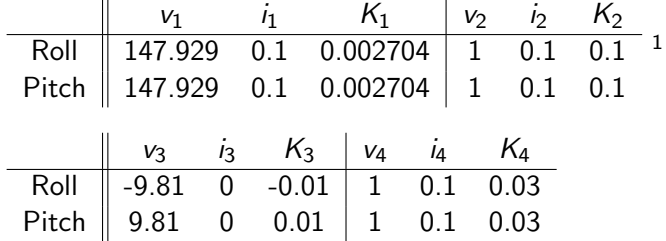

#### Note: for tuning  $C_{2,3}$ , plot negative root locus plot.

Note that  $G_n = \frac{v_n}{n}$  are TFs and  $C_n = K_n \frac{s-i_n}{s}$  are controllers.<br> $v_n$  are given by THs derived before;  $i_n$  are chosen manually;  $K_n$  are given by root locus plot by selecting the gain corresponding to most rapid stable response.

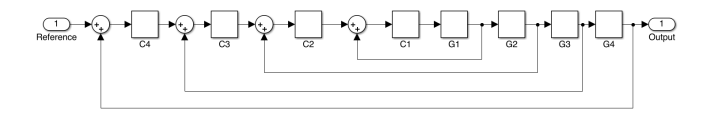

 $1$ See Appendix for plots details

#### Parameters Comparison

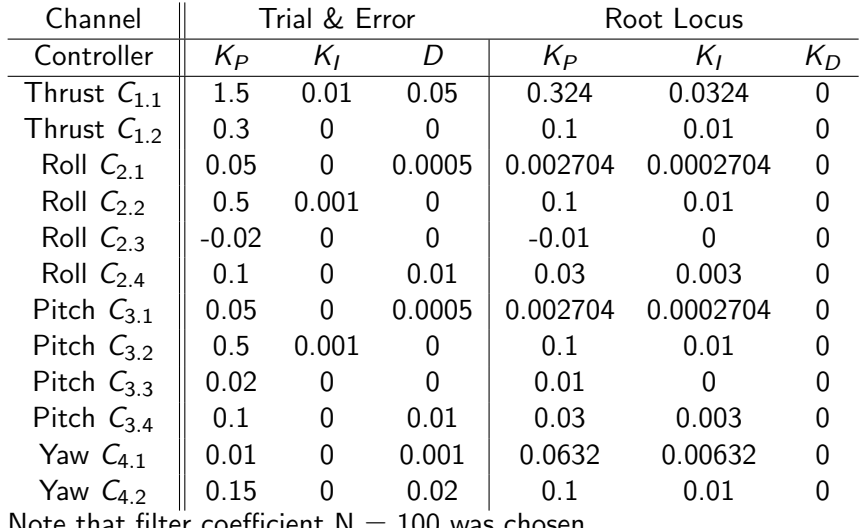

Note that filter coefficient  $N = 100$  was chosen.

Parameters Comparison

- $\triangleright$  Root locus method is based on linearized model. Only valid when the disturbances are rather small.
- $\triangleright$  Also, Root Locus methods only provide information about the proportional and integral parts, we have no clues about the derivative parts (and filter coefficients).
- $\blacktriangleright$  In need of adjustments of PID parameters obtained by Root Locus method, to optimize the behaviors.

<span id="page-35-0"></span>Longitudinal Manipulation with controllers tuned by Root Locus

Objective:

initial condition: Hovering Mode

desired position:  $x_d = 0$ ,  $y_d = 0$ ,  $z_d = 30$ , Heading Angle = 0

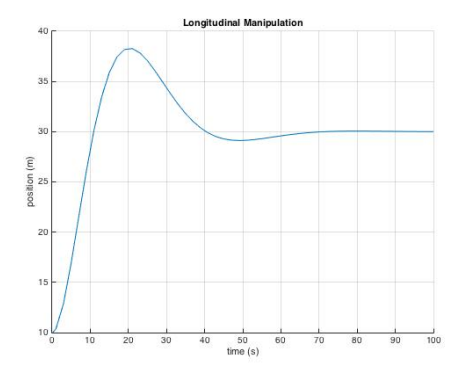

Figure: 35.1 Altitude Manipulation

<span id="page-36-0"></span>Lateral Manipulation with controllers tuned by Root Locus

Objective: initial condition: Hovering Mode desired position:  $x_d = 0$ ,  $y_d = 0$ ,  $z_d = 10$ , Heading Angle =  $10^\circ$  = 0.174 rads

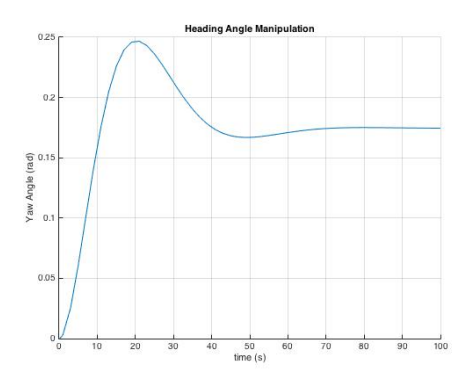

Figure: 36.1 Heading Angle Ma[nipu](#page-35-0)[la](#page-37-0)[ti](#page-35-0)[on](#page-36-0)

<span id="page-37-0"></span>x position Manipulation with controllers tuned by Root Locus

Objective:

initial condition: Hovering Mode

desired position:  $x_d = 30$ ,  $y_d = 0$ ,  $z_d = 10$ , Heading Angle = 0

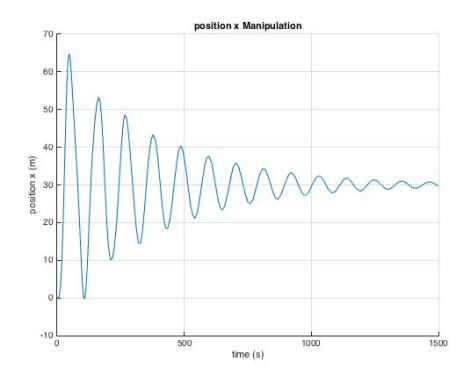

Figure: 37.1 Heading Angle Manipulation

<span id="page-38-0"></span>y position Manipulation with controllers tuned by Root Locus

Objective:

initial condition: Hovering Mode

desired position:  $x_d = 0$ ,  $y_d = 40$ ,  $z_d = 10$ , Heading Angle = 0

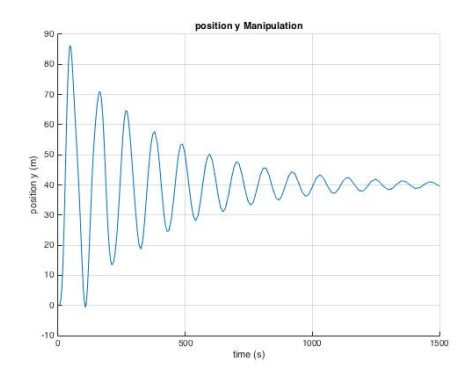

Figure: 38.1 Heading Angle Manipulation

<span id="page-39-0"></span>Limitation of PID controls tuned by Root Locus

- $\blacktriangleright$  Time invariant controllers
- $\blacktriangleright$  Behaviors might be aggressive

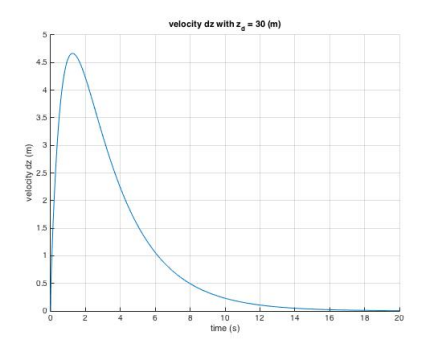

Figure: 39.1 Velocity of z with  $z_{\text{desire}} = 30m$ 

Note that: for position z, rise time  $=5.770971$  $=5.770971$ s and settling time  $=11.867515$  $=11.867515$  $=11.867515$  $=11.867515$ s[.](#page-40-0) ミト 毛目 のへぐ 40 / 58

#### <span id="page-40-0"></span>Limitation of PID controls tuned bu Root Locus

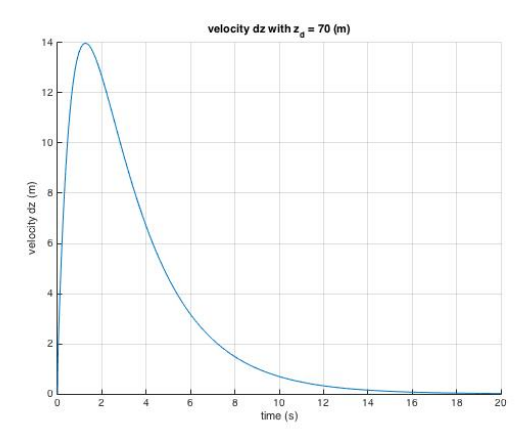

Figure: 40.1 Velocity of z with  $z_{\text{desire}} = 70m$ 

Note that: for position z, rise time  $=6.443427s$  $=6.443427s$  $=6.443427s$  and settling time  $=12.517229s$  $=12.517229s$  $=12.517229s$  $=12.517229s$  $=12.517229s$ [.](#page-41-0) ÷, ミト 毛目 つんぴ 41 / 58

#### <span id="page-41-0"></span>Limitation of PID controls tuned bu Root Locus

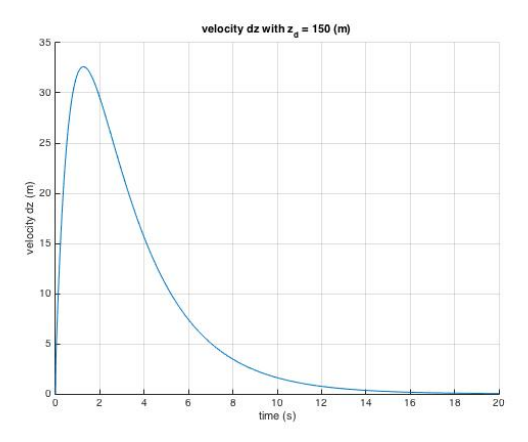

Figure: 41.1 Velocity of z with  $z_{desire} = 150m$ 

Note that: for position z, rise time  $=$  6.29885s and settling time  $=$  12.[744](#page-40-0)[25](#page-42-0)[3](#page-40-0)[s.](#page-41-0)  $\Rightarrow$ ミト 毛目 のんぴ 42 / 58

# <span id="page-42-0"></span>VII. Reality Application

In reality, we cannot directly control the main thrust  $T$  and three torques  $\tau_x$ ,  $\tau_y$ ,  $\tau_z$ 

43 / 58

KOR KAR KERKER EE KAA

 $\triangleright$  Relation between 4 thrusts and 4 controlled items:

$$
\begin{bmatrix} T \ \tau_x \\ \tau_y \\ \tau_z \end{bmatrix} = \begin{bmatrix} T_1 + T_2 + T_3 + T_4 \\ (T_1 - T_3) I \\ (T_2 - T_4) I \\ k (T_1 - T_2 + T_3 - T_4) \end{bmatrix}
$$

 $\triangleright$  4 unknowns with 4 equations, SOLVEABLE!

Thank you for your attention!

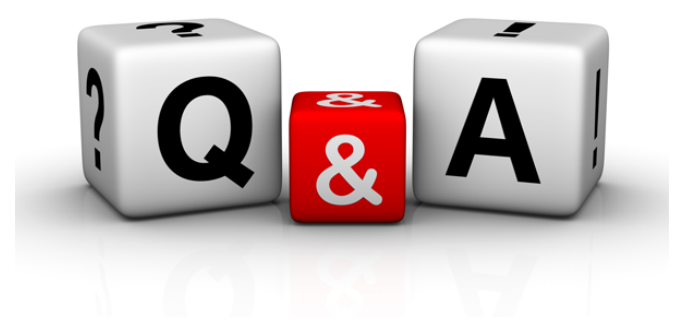

K ロ ▶ K @ ▶ K 글 ▶ K 글 ▶ [로]로 19 Q @ 44 / 58

## <span id="page-44-0"></span>**Reference**

45 / 58

## <span id="page-45-0"></span>Appendix A Rotation Matrix

$$
R = \vec{C}_{BI} = \n\begin{bmatrix}\n\cos\psi\cos\theta & \sin\psi\cos\theta & -\sin\theta \\
\cos\psi\sin\theta\sin\phi - \sin\psi\cos\phi & \sin\psi\sin\theta\sin\phi + \cos\psi\cos\phi & \cos\theta\sin\phi \\
\cos\psi\sin\theta\cos\phi + \sin\psi\sin\phi & \sin\psi\sin\theta\cos\phi - \cos\psi\sin\phi & \cos\theta\cos\phi\n\end{bmatrix}
$$
\n\nRotation matrix  $\vec{R}$  is orthonormal, i.e  $\vec{R}_T = \vec{R}_{-1}$ 

46 / 58

K ロ > K 御 > K 君 > K 君 > 【君 = のQ ⊙

$$
W = \begin{bmatrix} 1 & 0 & -sin\theta \\ 0 & cos\phi & cos\theta sin\phi \\ 0 & -sin\phi & cos\theta cos\phi \end{bmatrix}
$$

### Appendix A Body Frame Method

Knowing from classic mechanics, for first derivative, 
$$
\vec{v}^{\bullet} = \vec{v}^{\circ} + \vec{\omega} \times \vec{v}
$$
.

\n
$$
\begin{bmatrix}\n - \text{mgsin}(\theta) \\
 \text{mgcos}(\theta)\sin(\phi) \\
 \text{T} + \text{mgcos}(\theta)\cos(\phi)\n \end{bmatrix}\n =\n \begin{bmatrix}\n m(\vec{v} + q\vec{w} - r\vec{v}) \\
 m(\vec{v} + r\vec{w} - q\vec{w})\n \end{bmatrix}
$$
\nForce in inertial frame =

\n
$$
\begin{bmatrix}\n - \text{mgsin}(\theta) \\
 \text{mgcos}(\theta)\sin(\phi) \\
 \text{T} + \text{mgcos}(\theta)\cos(\phi)\n \end{bmatrix}
$$

\nVelocity in body frame =

\n
$$
\begin{bmatrix}\n u \\
 v \\
 w\n \end{bmatrix}
$$

\nAngular velocity between two frames =

\n
$$
\begin{bmatrix}\n \rho \\
 q \\
 r\n \end{bmatrix}
$$

\nAnswer:  $\frac{1}{2} \times \frac{1}{2} \times \frac$ 

47 / 58

## Appendix B Ziegler Nichols Method

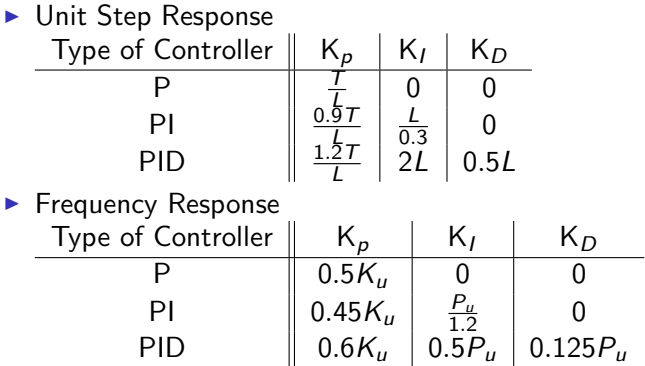

## <span id="page-48-0"></span>Appendix C Root Locus

- $\triangleright$  Slowest pole dominates the behavior of response.
- $\triangleright$  Closer the left hand plane poles to the imaginary axis, slower the response is.
- $\triangleright$  Choose the value of gain K to make the slowest pole as far from the imaginary axis as possible. (as left as possible)
- $\triangleright$  Controller 1 gain is easy to determinate by calculating the gain corresponding to break-in points.
- $\triangleright$  Rest of controllers gain are found by using System Identification Toolbox. type "controlSystemDesigner(system)" in command window

### <span id="page-49-0"></span>Appendix C Root Locus Plot–Thrust

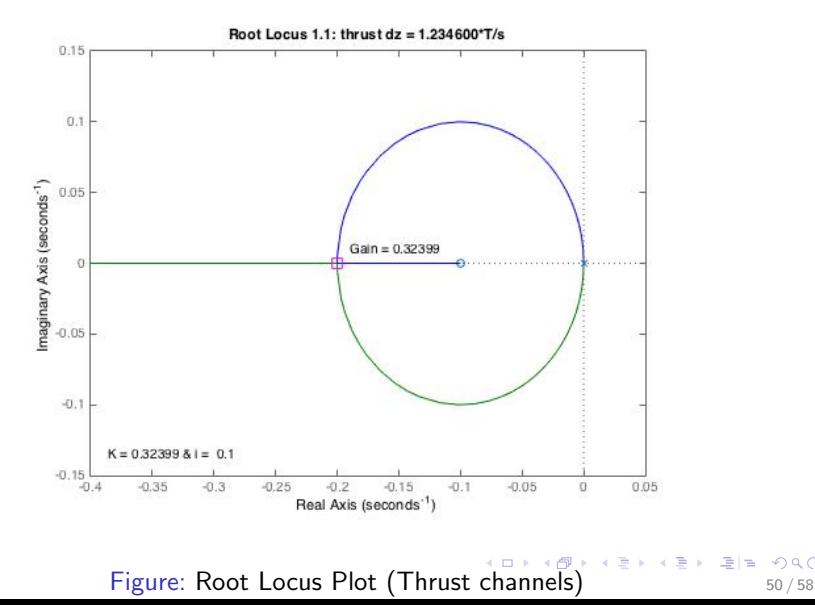

重目 のへぐ

### <span id="page-50-0"></span>Appendix C Root Locus Plot–Thrust

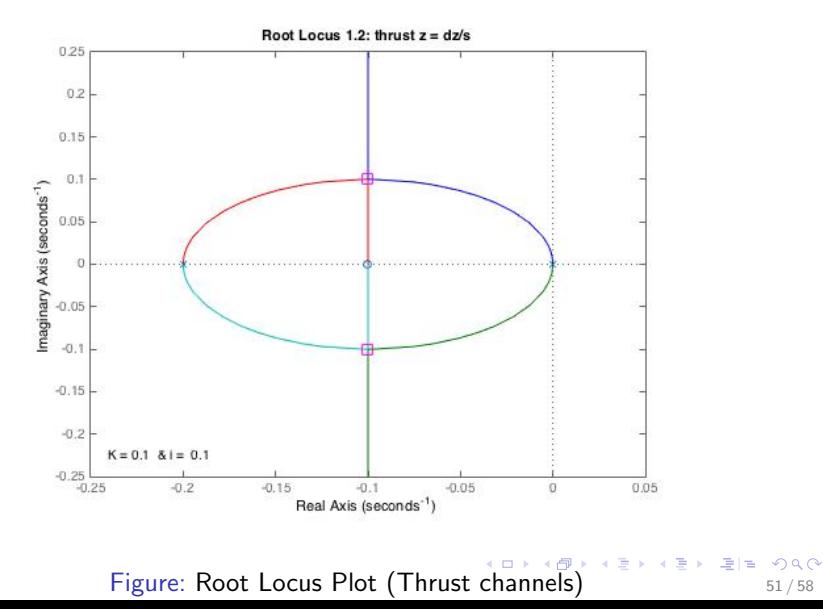

### <span id="page-51-0"></span>Appendix C Root Locus Plot–Yaw

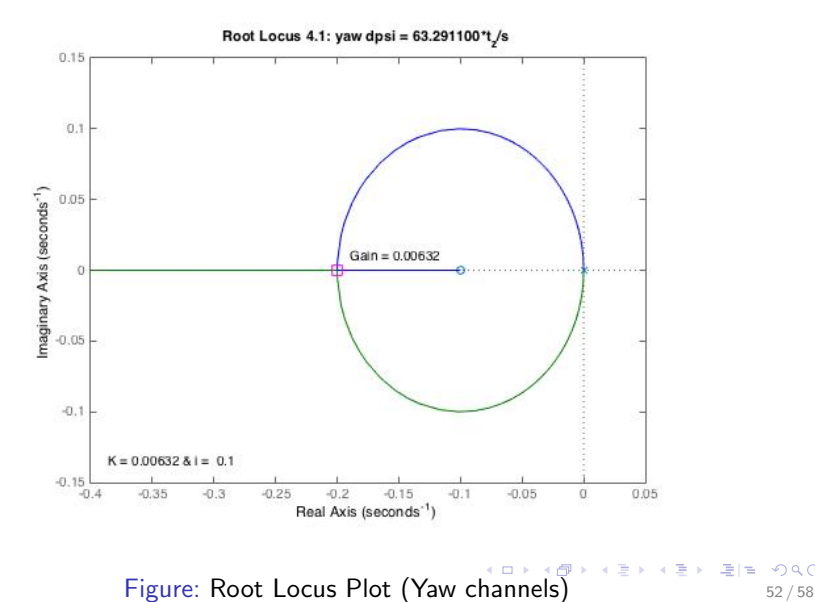

重目 のへぐ

## <span id="page-52-0"></span>Appendix C Root Locus Plot–Yaw

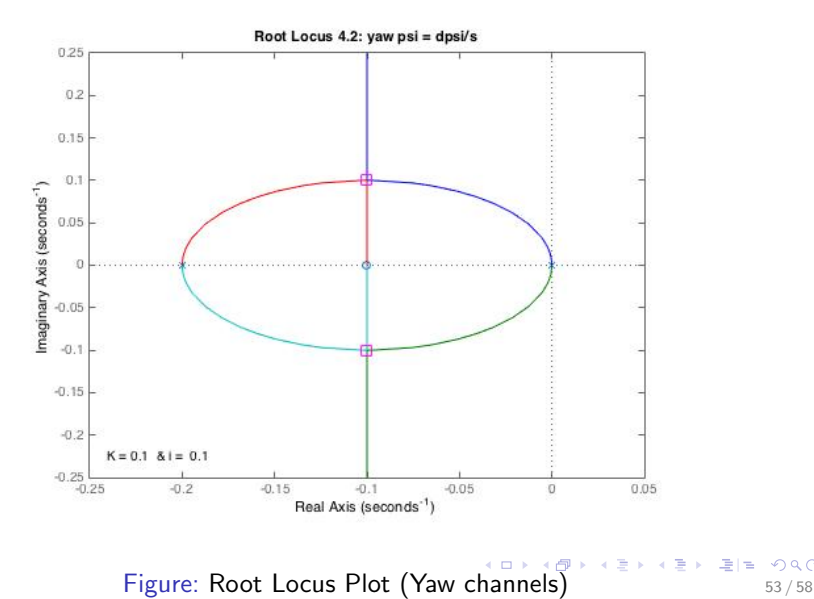

重目 のへぐ

<span id="page-53-0"></span>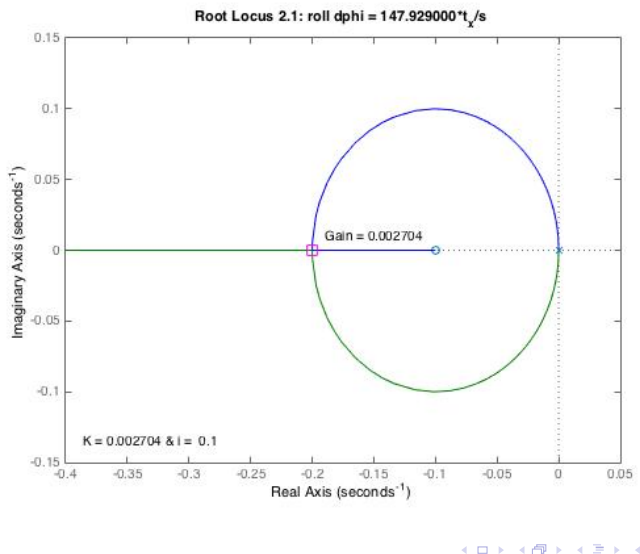

Figure: Root Locus Plot (Roll & Pi[tch](#page-52-0) [ch](#page-54-0)[a](#page-52-0)[nn](#page-53-0)[e](#page-54-0)[l\)](#page-44-0) 54/58

 $\exists E \in \mathcal{P}$ 

E

<span id="page-54-0"></span>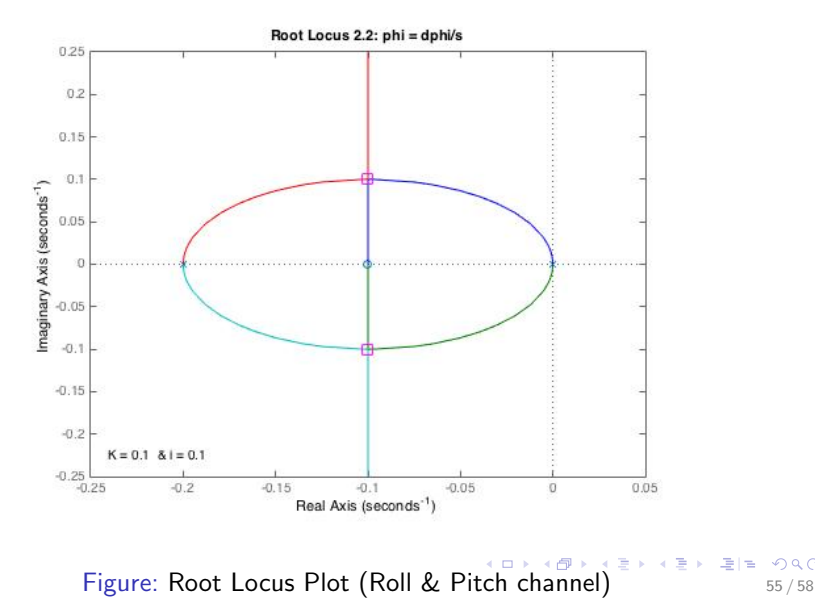

重目 のへぐ

<span id="page-55-0"></span>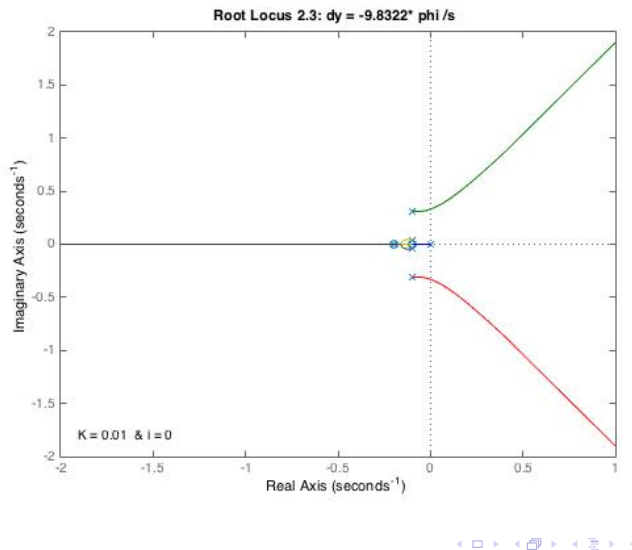

Figure: Root Locus Plot (Roll & Pi[tch](#page-54-0) [ch](#page-56-0)[a](#page-54-0)[nn](#page-55-0)[e](#page-56-0)[l\)](#page-44-0)

重目 のへぐ

舌

<span id="page-56-0"></span>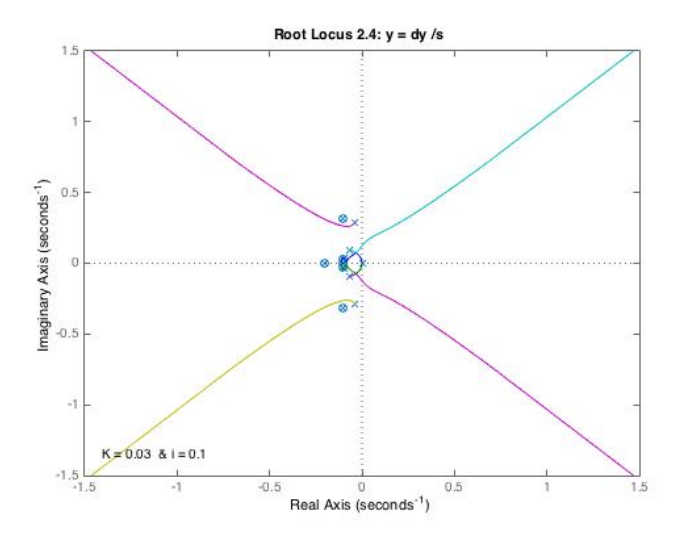

Figure: Root Locus Plot (Roll & Pi[tch](#page-55-0) [ch](#page-57-0)[a](#page-55-0)[nn](#page-56-0)[e](#page-57-0)[l\)](#page-44-0)

重目 のへぐ

 $\mathcal{A}$ E ×

<span id="page-57-0"></span>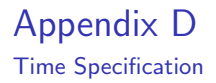

- Rise Time: time to go from  $10\%$  to  $90\%$  of final value
- Settling Time: time to get within  $1\%$  of final value and stay there